## Fichier:Filtration sur sable par arduino 16.jpg

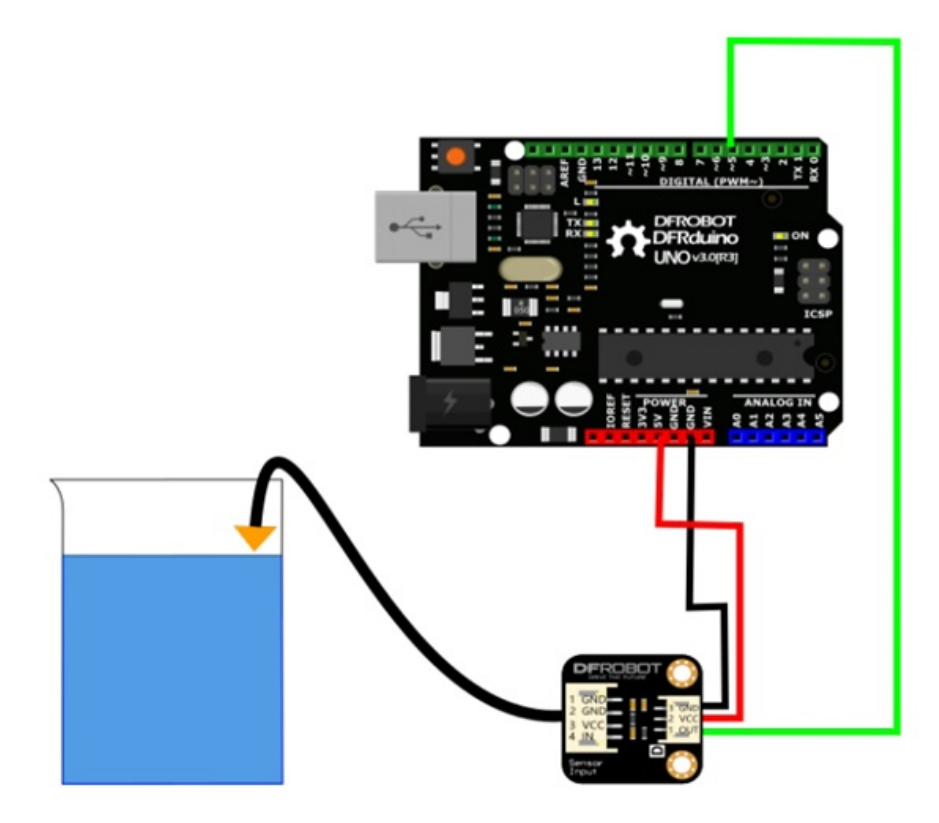

Pas de plus haute résolution disponible.

[Filtration\\_sur\\_sable\\_par\\_arduino\\_16.jpg](https://wikifab.org/images/2/24/Filtration_sur_sable_par_arduino_16.jpg) (608 × 520 pixels, taille du #chier : 50 Kio, type MIME : image/jpeg) Filtration\_sur\_sable\_par\_arduino\_16

## Historique du fichier

Cliquer sur une date et heure pour voir le fichier tel qu'il était à ce moment-là.

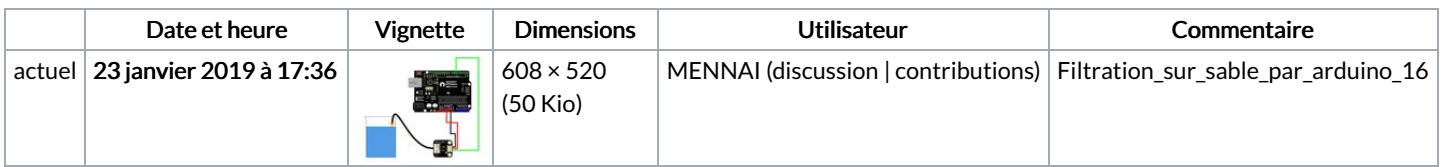

Vous ne pouvez pas remplacer ce fichier.

## Utilisation du fichier

Les 2 pages suivantes utilisent ce fichier :

[Filtration](https://wikifab.org/wiki/Filtration_sur_sable_par_arduino) sur sable par arduino Filtration sur sable par [arduino/fr](https://wikifab.org/wiki/Filtration_sur_sable_par_arduino/fr)